### *CSCI 2132: Software Development*

### Structs, Unions, and Enums

### Norbert Zeh

*Faculty of Computer Science Dalhousie University* 

*Winter 2019*

### Structs

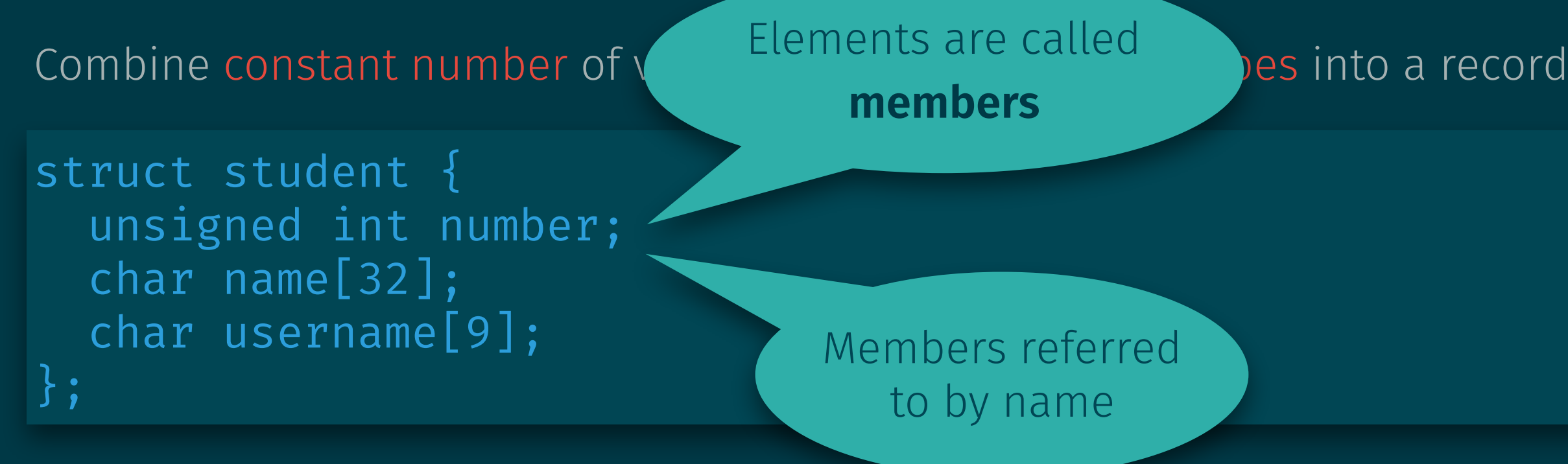

### Contrast with arrays:

- Arbitrary number of values
- All the same type

#### Important uses:

- Representing records in data collections
- Building block for data structures

### Dot Operator

Struct members are accessed using dot notation, similar to Java:

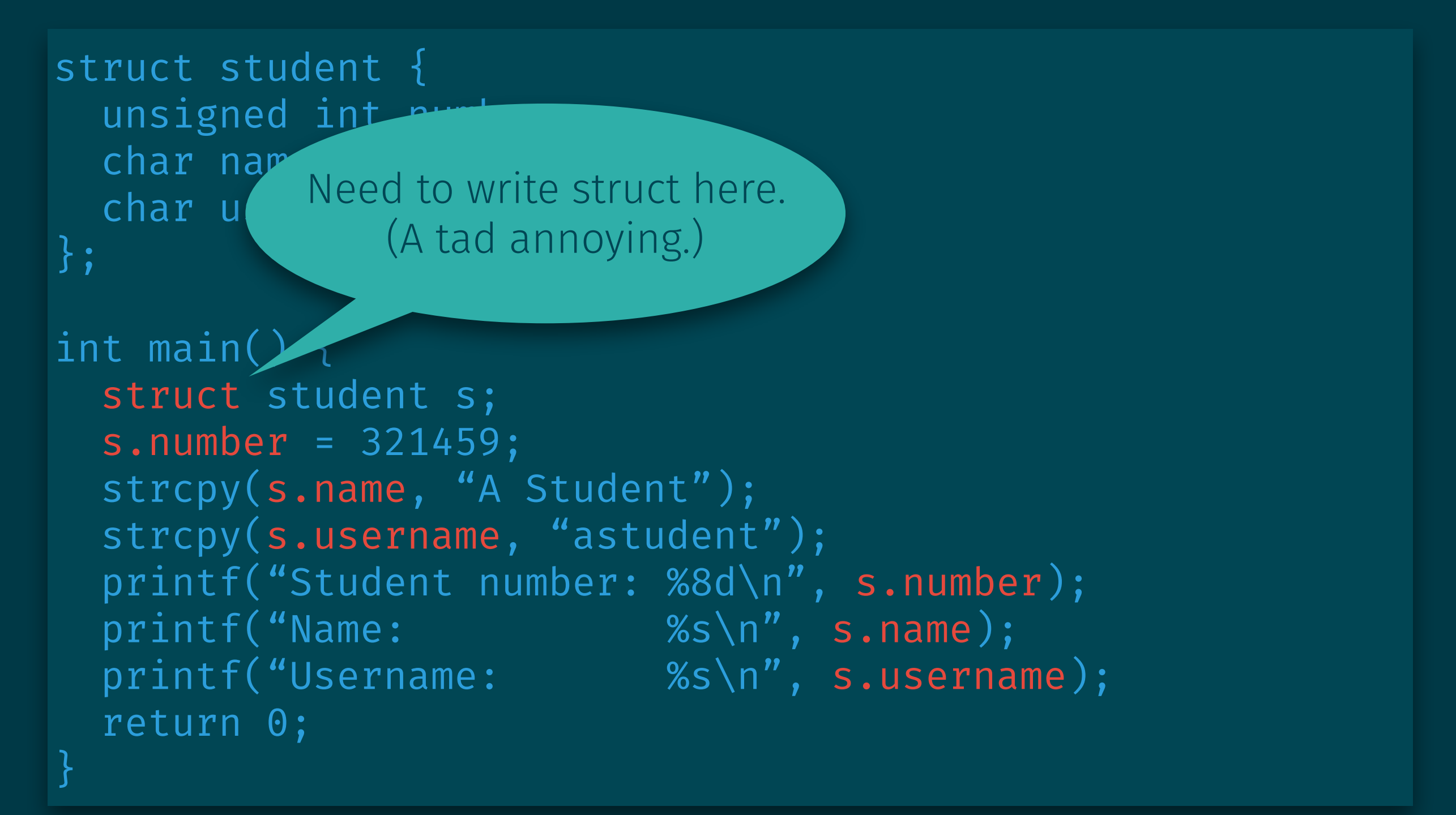

# Arrow Operator

Arrow operator (->) combines pointer dereferencing and member access:

```
struct student { 
  unsigned int number;
   char name[32]; 
   char username[9]; 
}; 
void print_name(struct student *s) { 
   printf("%s\n", (*s).name); 
} 
int main() { 
   struct student s; 
   print_name(&s); 
}
```
# Arrow Operator

Arrow operator (->) combines pointer dereferencing and member access:

```
struct student { 
  unsigned int number;
   char name[32]; 
   char username[9]; 
}; 
void print_name(struct student *s) { 
   printf("%s\n", s->name); 
} 
int main() { 
   struct student s; 
   print_name(&s); 
}
```
# A Common Idiom to Avoid Typing

```
struct student { 
   unsigned int number; 
   char name[32]; 
   char username[9]; 
}; 
void print_name(struct student *s) { 
   printf("%s\n", s->name); 
} 
int main() { 
   struct student s; 
   print_name(&s); 
}
```
# A Common Idiom to Avoid Typing

```
typedef struct {
  unsigned int number;
   char name[32]; 
   char username[9]; 
} student; 
void print_name(student *s) { 
   printf("%s\n", s->name); 
} 
int main() { 
   student s; 
   print_name(&s); 
}
```
# Unions

Struct stores all its members at the same time. Union stores only one of its members at a time. Size = maximum size of its members.

```
struct foo { 
   int x; 
   double y; 
};
```
union bar { int x; double y; };

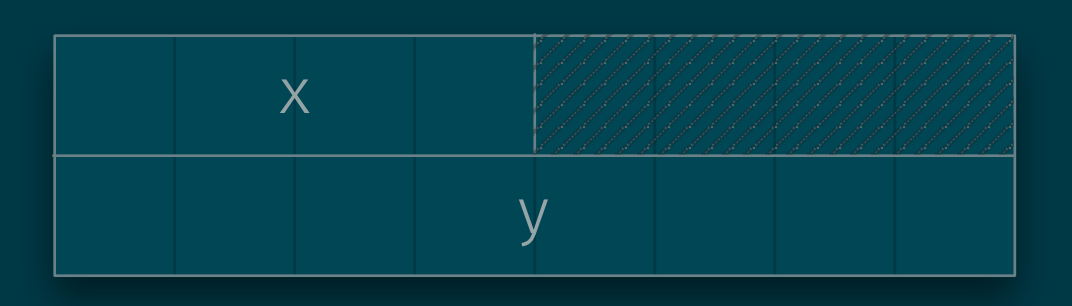

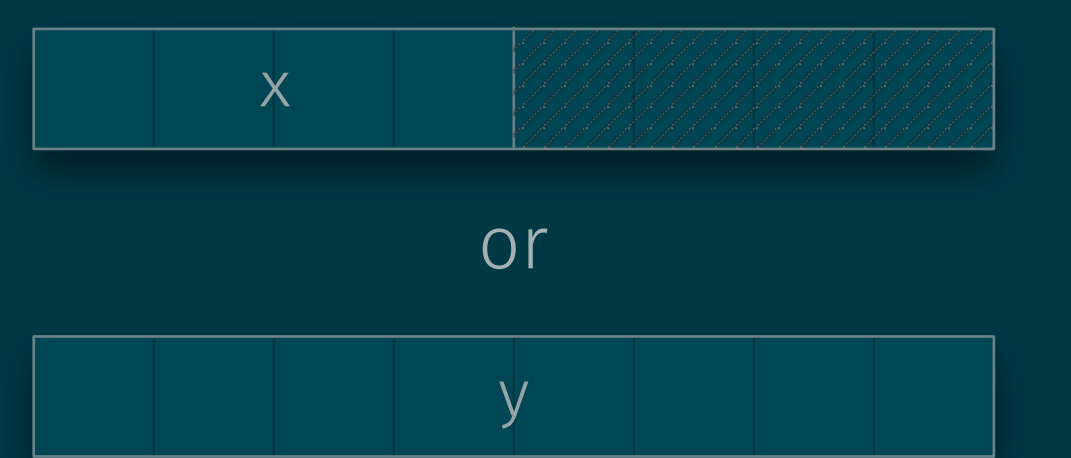

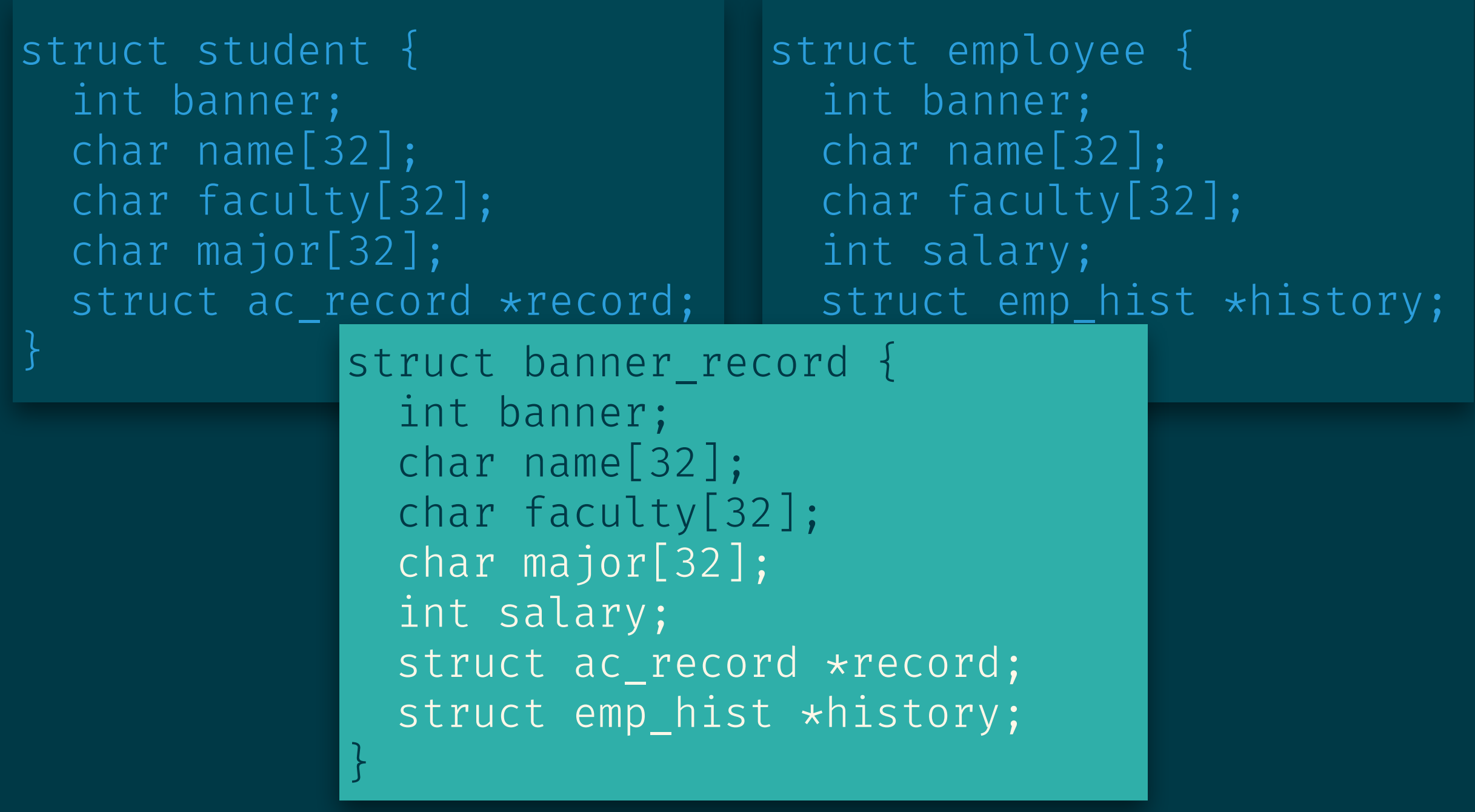

```
struct student_details { 
   char major[32]; 
  struct ac_record *record;
};
```

```
struct employee_details { 
   int salary; 
  struct emp_hist *history;
};
```

```
struct student details {
   char major[32]; 
  struct ac_record *record;
};
```

```
struct employee_details { 
   int salary; 
  struct emp_hist *history;
};
```

```
union details { 
   struct student_details; 
   struct employee_details; 
};
```

```
struct student details {
   char major[32]; 
  struct ac_record *record;
};
```

```
struct employee_details { 
   int salary; 
  struct emp_hist *history;
};
```

```
union details { 
   struct student_details; 
  struct employee details;
};
```
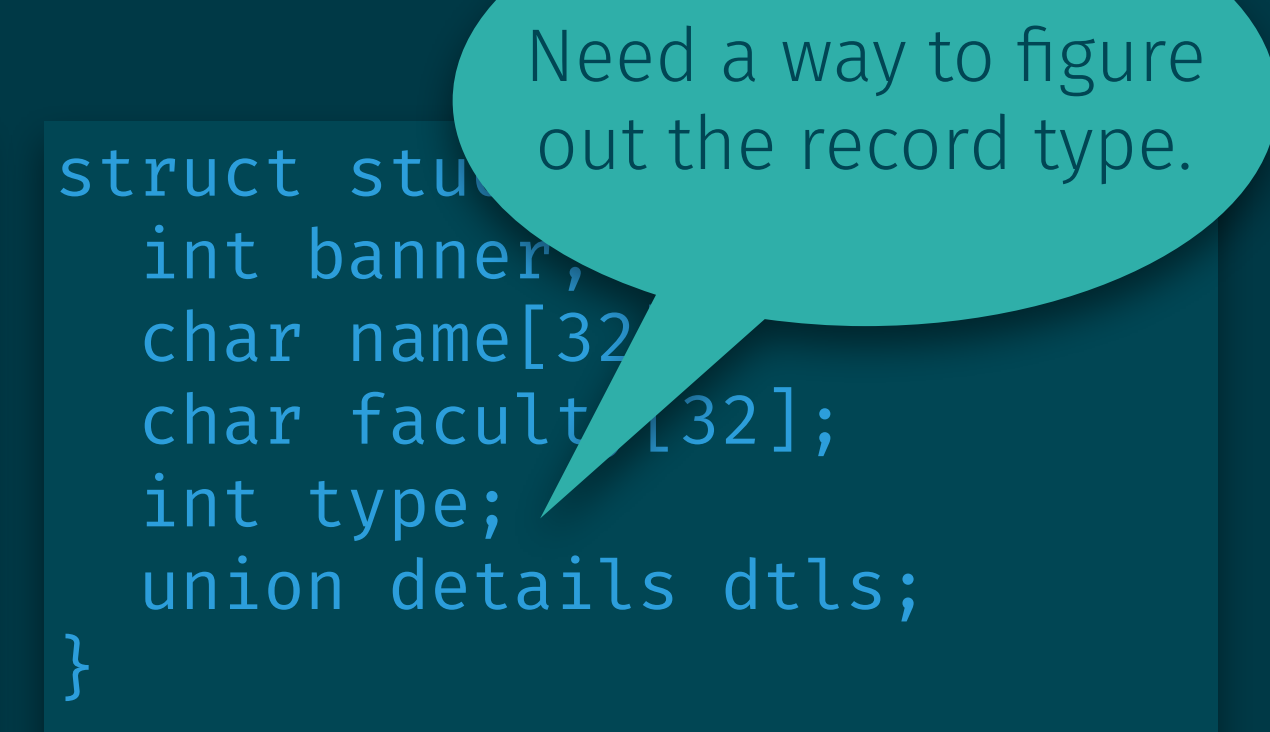

### Re-interpreting bit content:

```
union converter { 
   double d; 
   unsigned long int bits; 
}; 
int main() { 
   union converter c; 
  c.d = 5.312e2; printf("%lx\n", c.bits); 
   return 0; 
}
```
# Enums

Are very similar to their use in Java:

```
enum color { 
   RED, 
   GREEN, 
   BLUE 
}; 
int main() { 
   enum color col = BLUE; 
   printf("%d\n", col); 
   return 0; 
}
```

```
enum flags { 
  READABLE = 0x04,
   WRITABLE = 0x02, 
   EXECUTABLE = 0x01 
}; 
int main() { 
   enum flags fs = 
      READABLE | WRITABLE; 
  \overline{\text{printf}('%d\sqrt{n}'', fs)};
   return 0; 
}
```
They are just integers in disguise in C.